## МІНІСТЕРСТВО ОСВІТИ І НАУКИ УКРАЇНИ НАЦІОНАЛЬНИЙ ТЕХНІЧНИЙ УНІВЕРСИТЕТ УКРАЇНИ "КИЇВСЬКИЙ ПОЛІТЕХНІЧНИЙ ІНСТИТУТ"

## **ІНТЕЛЕКТУАЛЬНІ СИСТЕМИ УПРАВЛІННЯ**

# МЕТОДИ ЕКСПЕРТНОГО ОЦІНЮВАННЯ

# МЕТОДИЧНІ ВКАЗІВКИ

до виконання домашньої контрольної роботи для студентів спеціальності "Автоматизоване управління технологічними процесами" заочної форми навчання

> Київ НТУУ "КПІ" 2013

Інтелектуальні системи управління: Методи експертного оцінювання: Метод. вказівки до викон. домашньої контрольної роботи для студ. спеціальності "Автоматизоване управління технологічними процесами" заочної форм навчання/ Уклад.: Л. Д. Ярощук. – К. : НТУУ "КПІ", 2013. – 16 с.

### Навчальне видання

## МЕТОДИ ЕКСПЕРТНОГО ОЦІНЮВАННЯ

Методичні вказівки до виконання домашньої контрольної роботи з курсу "Інтелектуальні системи управління" для студентів спеціальності "Автоматизоване управління технологічними процесами" напряму "Автоматизація та комп'ютерно-інтегровані технології" заочної форми навчання

Укладач: Ярощук Людмила Дем'янівна, канд. техн. наук, доц.

Відповідальний

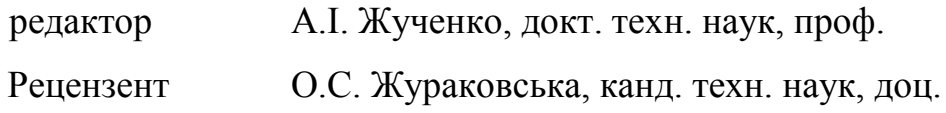

Авторська редакція

# ЗМІСТ

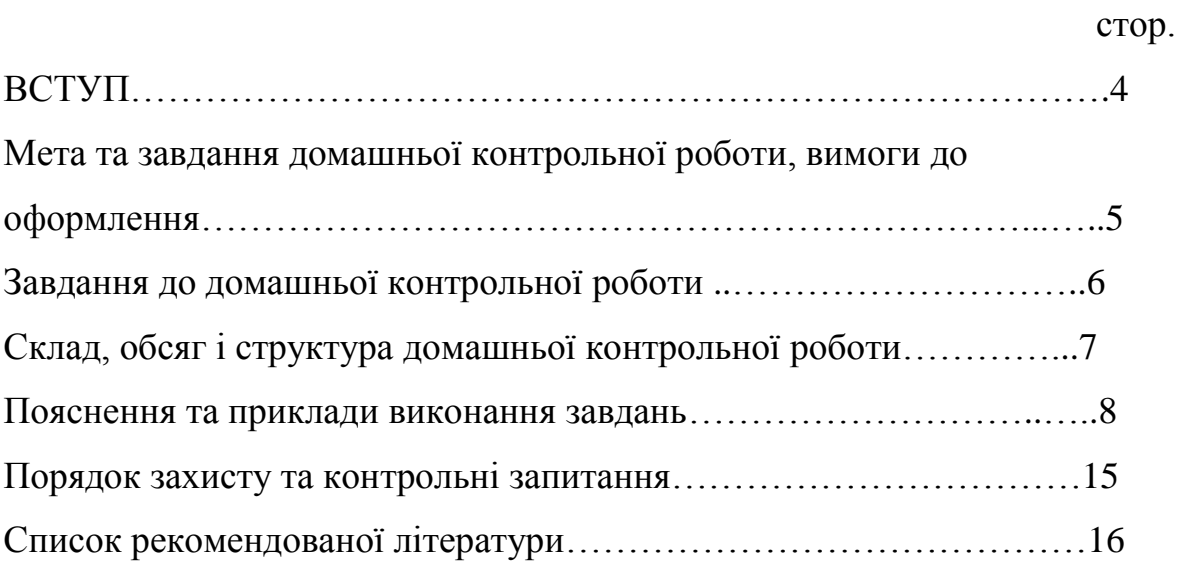

#### **ВСТУП**

Задачі, які не можуть буди розв'язані виключно математичними методами без урахування знань фахівців, набутих ними в результаті тривалої роботи, а також їхньої інтуїції, належать до сфери інтелектуальних.

Метою вивчення дисципліни "Інтелектуальні системи управління" є ознайомлення студентів з різноманітними аспектами теорії та практики розробки і використання систем управління технологічними процесами, в основі яких - неформальні знання фахівців (експертів у певній предметній області).

У результаті вивчення цих дисциплін студенти повинні знати типи моделей знань, методи формалізації інформації, математичні методи, що використовуються в системах ШІ, методи створення систем, побудованих на моделях та алгоритмах штучного інтелекту, зокрема, в автоматизованих системах управління технологічними процесами.

4

# **Мета та завдання домашньої контрольної роботи, вимоги до оформлення**

Однією з важливих складових систем ШІ є база знань (БЗ). Її формування потребує навичок роботи з експертами та знання методів формалізації їхніх знань. Домашня контрольна робота охоплює частину першого розділу дисципліни "Основи штучного інтелекту", а саме тему "Системи експертного оцінювання".

Найбільш поширеними методами оцінювання впливу чинників (факторів) на певний критерій, який відображає функціонування хіміко – технологічної системи або системи іншого типу, є методи одночасного та попарного ранжування.

Метою виконання домашньої контрольної роботи є закріплення знань та набуття умінь з експертного оцінювання для предметної області, у якій працює студент заочної форми навчання.

Основні задачі домашньої контрольної роботи передбачають виконання наступних завдань:

- проведення експертного опитування для обох типів ранжування;

- визначення компетентності експертів;

- розрахунки відповідно до одночасного методу ранжування без та з врахуванням компетентності експертів;

- розрахунки відповідно до попарного методу ранжування без та з врахуванням компетентності експертів.

Опис предметної області, яку досліджує експерт (визначається в основному задачами роботи студента) не повинен перевищувати 4 сторінок.

Розрахунки можуть бути виконані за допомогою калькулятора або засобами *MS Excel* (це рекомендується).

5

При оформленні роботи керуватися наступним:

властивості сторінки: папір А4, поля: ліве – 2,5 см, інші – 2;

- параметри форматування тексту: *Times New Roman*, 14 пт, 1,5 інтервали;

- нумерація сторінок наскрізна, знизу посередині, починаючи з 3-ї сторінки;

- нумерація рисунків, формул та таблиць за схемою: *N*1.*N*2 (*N*1- номер розділу, *N*2 - номер об'єкту в розділі), наприклад, табл.2.1 – перша таблиця в першому розділі, таким же чином для рисунку - рис.2.1, для формули (2.1);

- рисунки можуть бути виконані в *MS Word*, *MS Visio* або *MS Excel*.

### **Завдання до домашньої контрольної роботи**

Виконати ранжування технологічних змінних, спостереження за якими дозволить всебічно оцінити стан технологічної системи. Для цього виконати наступне:

- провести опитування експертів за методом одночасного ранжування;
- визначити компетентність експертів за 2 3 критеріями;
- виконати обробку думок експертів як без врахування, так і з врахуванням їхньої компетентності;
- подати графічні зображення результатів опитування;
- сформувати висновки щодо найбільш важливих технологічних змінних;
- виконати дослідження методом попарного ранжування.

### **Склад, обсяг і структура домашньої контрольної роботи**

Домашня контрольна робота подається у вигляді пояснювальної записки, яка містить текстову частину з описом проблеми, матриці з результатами опитування експертів та обробкою цих опитувань, з даними про компетентність експертів, діаграми ранжування факторів, Обсяг роботи не повинен перевищувати 25 сторінок.

Згідно із наведеними вище завданнями на розрахункову роботу її структура повинна бути наступною:

Титульний листок

Завдання на розрахункову роботу

Зміст ( *приклад наведено далі*)

- 1. ОПИС ПРЕДМЕТНОЇ ОБЛАСТІ ТА ПОСТАНОВКА ЗАДАЧІ
- 2. МЕТОД ОДНОЧАСНОГО РАНЖУВАННЯ ТА ВРАХУВАННЯ КОМПЕТЕНТНОСТІ ЕКСПЕРТІВ
- 3. МЕТОД ПОПАРНОГО РАНЖУВАННЯ

Список використаних джерел

Додатки (за необхідністю)

#### **Пояснення та приклади виконання завдань**

# **II.** *Розглянемо метод одночасного ранжування та врахування компетентності експертів*

Спеціалістам пропонують ранжувати всі чинники, які включено в анкету, по ступеню їхнього впливу на певний показник. Найважливіший, з точки зору спеціаліста, чинник одержує ранг 1, менш суттєвий - ранг 2 і т.д. Якщо спеціаліст вважає два або більше чинників рівноважливими, він має право поставити їм однакові ранги.

Розглянемо приклад. Вісім експертів (*NE*=8) залучені до оцінки ступеня впливу дев'ятьох (*К* =9) вхідних змінних на вихідну змінну об'єкта керування. У табл.II.1, яка називається *матрицею ранжування*, наведено результати роботи фахівців.

Треба визначити відносний ступінь впливу кожного з факторів на вихідну змінну об'єкта.

| Експерти       | Вхідні змінні (фактори), $j = 1.9$ |                |                |                |   |                |                |              |                |
|----------------|------------------------------------|----------------|----------------|----------------|---|----------------|----------------|--------------|----------------|
| $i = 1,8$      | $\mathbf{1}$                       | $\overline{2}$ | 3              | $\overline{4}$ | 5 | 6              | 7              | 8            | $K=9$          |
| $\mathbf{1}$   | $\mathbf{1}$                       | 7              | $\overline{2}$ | 3              | 6 | $\overline{4}$ | 5              | 8            | 8              |
| $\overline{2}$ | $\overline{2}$                     | 3              | 6              | $\overline{4}$ | 9 | $\mathbf{1}$   | 8              | 7            | 5              |
| 3              | $\mathbf{1}$                       | $\overline{4}$ | 3              | $\overline{2}$ | 6 | $\mathbf{1}$   | 5              | $\mathbf{1}$ | $\overline{2}$ |
| $\overline{4}$ | 3                                  | 6              | 5              | $\overline{4}$ | 7 | $\mathbf{1}$   | 6              | 5            | $\overline{2}$ |
| 5              | $\overline{2}$                     | 5              | 3              | $\overline{4}$ | 7 | 6              | 6              | $\mathbf{1}$ | $\overline{2}$ |
| 6              | 1                                  | 5              | 5              | $\overline{2}$ | 6 | 6              | $\overline{7}$ | 3            | $\overline{4}$ |
| $\overline{7}$ | $\overline{2}$                     | 5              | 6              | 3              | 7 | 8              | 9              | 1            | $\overline{4}$ |
| $NE=8$         | 1                                  | 3              | $\overline{4}$ | $\overline{2}$ | 5 | $\mathbf{1}$   | 6              | 1            | $\overline{2}$ |

Таблиця II.1 Матриця ранжування

Оскільки в матриці ранжування є ранги, що співпали (так звані "зв'язані"), то приведемо її спочатку до **нормального виду**. У нормальній матриці сума кожного рядка дорівнює *K*(*K*+1)/2.

Для цього змінним, що мають однакові ранги, надають ранг, що дорівнює середньому значенню тих місць, які ці змінні поділили між собою. Так, 8-й і 9-й вхідним змінним експертом 1 був наданий однаковий ранг - 8. При приведення матриці до нормального виду їм надається ранг (8+9)/2=8,5.

Наведемо в табл.II.2 нормальну матрицю ранжування.

Тепер за даними таблиці III.2 підрахуємо суми рангів  $\sum$  $=$ *NE i aij* 1 , які набрав *j*-

й фактор після опитування усіх *NE* експертів. Ці суми будуть основними показниками сили впливу факторів на досліджувану властивість. З наведеного прикладу очевидно, що найбільший вплив на досліджувану вихідну змінну має 1-й фактор. Далі йдуть фактори 4, 8, 6, 9, 3, 2, 5, 7.

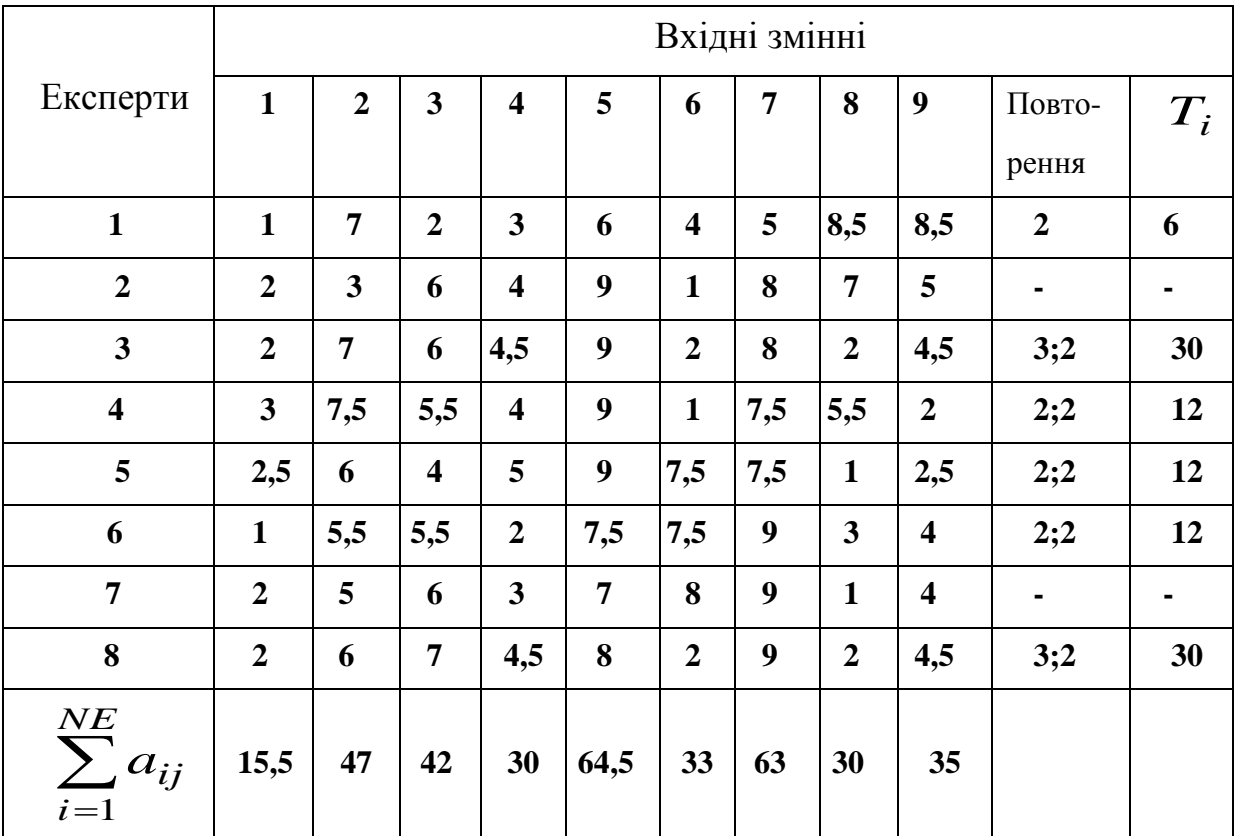

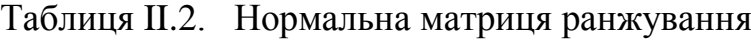

При проведенні опитувань доцільно враховувати компетентність спеціалістів, оскільки вони мають, як правило, різну кваліфікацію. Існують різноманітні способи оцінки компетентності.

У результаті опрацювання даних про експертів, одержують таблиці ранжування, аналогічні тим, що були при ранжуванні факторів.

Розглянемо приклад. Нехай вибрано два (*KR*=2) документальні критерії компетентності експертів - стаж роботи та виробничий розряд. Дані про експертів занесені у табл. II.3.

 $N_2$  експерта | 1 | 2 | 3 | 4 | 5 | 6 | 7 | 8 | 9 | 10 Стаж роботи (років) 0,5 <sup>5</sup> 3,5 0,5 1,5 <sup>1</sup> 0,4 <sup>8</sup> <sup>3</sup> <sup>6</sup> Виробничий розряд  $5 \t6 \t6 \t4 \t5 \t4 \t3 \t5 \t6 \t5$ 

Таблиця II.3 Критерії компетентності експертів

Переведемо ці дані у ранги. Принцип такий - чим більший стаж роботи, або розряд, тим менший ранг.

У табл. II.4 наведено нормальну матрицю ранжування експертів за критеріями компетентності.

| № ранжування<br>$j=1, KR$    | $\mathcal{N}_2$ експерта ( <i>i</i> = 1, <i>NE</i> ) |                |                |     |              |                |    |     |                |                |
|------------------------------|------------------------------------------------------|----------------|----------------|-----|--------------|----------------|----|-----|----------------|----------------|
|                              | $\mathbf{1}$                                         | $\overline{2}$ | 3              | 4   | 5            | 6              | 7  | 8   | 9              | 10             |
| $1$ (за стажем)              | 8,5                                                  | 3              | $\overline{4}$ | 8,5 | 6            | $\overline{7}$ | 10 | 1   | 5              | $\overline{2}$ |
| 2 (за розрядом)              | 5,5                                                  | 2              | $\overline{2}$ | 8,5 | 5,5          | 8,5            | 10 | 5,5 | $\overline{2}$ | 5,5            |
| KR<br>$\sum y_{ji}$<br>$j=1$ | 14                                                   | 5              | 6              | 17  | $11,5$  15,5 |                | 20 | 6,5 |                | 7,5            |
| Кінцевий<br>ранг             | 7                                                    | 1              | $\overline{2}$ | 9   | 6            | 8              | 10 |     | 4              |                |

Таблиця II.4 Нормальна матриця ранжування експертів

Пропорційно сумі рангів, яку одержує той або інший спеціаліст, для кожного з них визначають "вагу" думки,  $\delta$ .

Того спеціаліста, який має найменшу суму рангів,  $(\sum$  $=$ *KR j*  $y$ <sub>*ji*</sub> 1  $(\sum y_{ji})_{\rm min}$  , визнають найдосвідченішим, "вага" його думки становитиме  $\delta = 2$ . Найменш досвідчений одержав найбільшу суму рангів, ( $\sum$ = *KR j*  $y_{ji}$ 1  $(\sum {\rm y}_{ji})_{\rm max}$  , "вага" його думки - $\delta=1$ .

Для визначення "ваги" думок інших спеціалістів використовують лінійне рівняння

$$
\delta_i = a + b \sum_{j=1}^{KR} y_{ji}.
$$
 (II.1)

Для розрахунку параметрів *a* і *b* розглядають систему рівнянь

$$
\begin{cases}\n2 = a + b \left( \sum_{j=1}^{KR} y_{ji} \right)_{\text{min}} \\
1 = a + b \left( \sum_{j=1}^{KR} y_{ji} \right)_{\text{max}}.\n\end{cases}
$$

З цієї системи визначають параметри *a* і *b* і підставляють їх у (II.1). Для нашого прикладу

$$
\begin{cases} 2 = a + b \cdot 5; \\ 1 = a + b \cdot 20. \end{cases}
$$

Розв'язавши цю систему, отримуємо *a*=7/3, *b*=-1/15.

Остаточно вагові коефіцієнти мають такі значення

$$
\delta_1 = 1,40; \n\delta_2 = 2,00; \n\delta_3 = 1,93; \n\delta_4 = 1,20; \n\delta_5 = 1,57; \n\delta_7 = 1,00; \n\delta_8 = 1,90; \n\delta_9 = 1,87; \n\delta_1 = 1,83.
$$

Якщо ранжування факторів виконують з урахуванням компетентності спеціалістів, то висновок про ступінь впливу факторів на обраний критерій

роблять не по сумі 
$$
\sum_{i=1}^{NE} a_{ij}
$$
, а по сумі  $\sum_{i=1}^{NE} (a_{ij} \cdot \delta_i)$ .

Діаграма може мати наступний вид (див. рис. II.1):

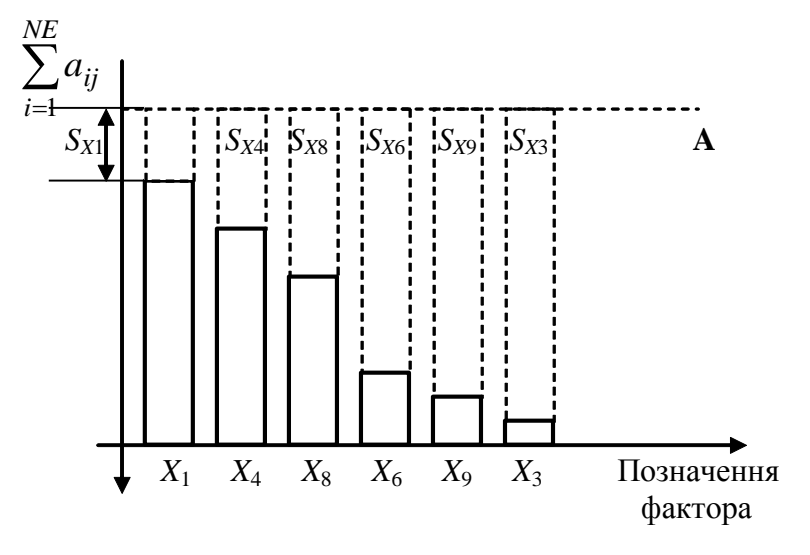

Рис.II.1. – Діаграма ранжування факторів

З цього рисунка видно, що суми  $\sum$  $=$ *NE i aij* 1 відкладають не від нульового

рівня, а від такого, який перевищує найбільшу з цих сум.

На рис.II.1 цей рівень позначено пунктирною лінією *А*, а значення суми для  $j$  — о фактора — виразом  $S_{Xj}$ .

#### **III.** *Розглянемо метод попарного ранжування*

При використанні цієї методики фахівцям пропонують порівнювати чинники попарно для того, щоб визначити у кожній парі найбільш важливий (значущий). Експерта просять заповнити таблицю попарних порівнянь таким чином: якщо фактор *i* (у рядку) більш значущий ніж фактор *j* (у стовпці), то у комірці *ij* треба записати 1, інакше – треба записати 0. У комірках головної діагоналі таблиці проставляють прочерки. Наведемо приклад заповнення таблиці ранжування (табл. III.1).

|                         | $x_1\,$<br>$(j=1)$ | $x_2$<br>(j=2) | $x_3$<br>( <i>j</i> =3) | $x_4$<br>( <i>j</i> =4) |
|-------------------------|--------------------|----------------|-------------------------|-------------------------|
| $x_1$<br>( <i>i</i> =1) |                    |                | 1                       | $\overline{0}$          |
| $x_2$<br>( <i>i</i> =2) | $\theta$           |                | 1                       | 0                       |
| $x_3$<br>( <i>i</i> =3) | 0                  | 0              |                         | 0                       |
| $x_4$<br>( <i>i</i> =4) |                    |                |                         |                         |

Табл. III.1. Таблиця попарних порівнянь одного з експертів

Після того, як всі фахівці заповнять свої таблиці, організатори експертизи створюють підсумкову таблицю. У кожній *ij*-й комірці останньої записують число, яке є сумою чисел відповідних комірок усіх таблиць фахівців.

Далі підсумовують ранги в кінцевій таблиці окремо по рядках, окремо по стовпцях. Отримані суми рангів і визначають результат. Можна використовувати суми тільки по рядках, або тільки по стовпцях. Визначають обидві суми тільки заради перевірки результату.

Якщо порівнювати суми по рядках, то 1-е місце отримує той фактор, який набрав найбільшу суму рангів, а якщо порівнювати по стовпцях – найменшу.

Розглянемо приклад. Десять експертів (*NE*=10) ранжують 5 (*К*=5) факторів. Треба визначити відносний ступінь впливу кожного з факторів на вихідну змінну об'єкта. У таблиці III.2 подамо підсумкову таблицю ранжування для десяти експертів.

| Номери         | 1  | $\overline{2}$ | $\mathfrak{Z}$ | 4  | 5 | Суми |
|----------------|----|----------------|----------------|----|---|------|
| факторів       |    |                |                |    |   |      |
|                |    | 10             | 7              | 6  | 1 | 24   |
| $\overline{2}$ | 0  |                | 3              | 5  | 2 | 10   |
| 3              | 3  | 7              |                | 8  | 3 | 21   |
| 4              | 4  | 5              | $\overline{2}$ |    | 2 | 13   |
| 5              | 9  | 8              | 7              | 8  |   | 32   |
| Суми           | 16 | 30             | 19             | 27 | 8 | 100  |

Таблиця III.2. Підсумкова таблиця ранжування

Отже, згідно з даними остаточної матриці ранжування, найсуттєвішим слід визнати 5-й фактор, а далі за ступенем убування впливу:  $1 - \breve{n}$ ,  $3 - \breve{n}$ ,  $4 - \breve{\textbf{n}}, 2 - \breve{\textbf{n}}.$ 

Якщо ранжування факторів виконують з урахуванням компетентності спеціалістів, то висновок про ступінь впливу факторів на обраний критерій

роблять не по сумі 
$$
\sum_{i=1}^{NE} a_{ij}
$$
, а по сумі  $\sum_{i=1}^{NE} (a_{ij} \cdot \delta_i)$ .

У випадку *попарного ранжування* на ваговий коефіцієнт думки *i* ‒ о експерта помножують кожний елемент матриці цього *i* – о експерта. Загальну матриці будують таким же методом, як і без врахування компетентності.

Для аналізу результатів ранжування будують діаграми рангів з осями  $\sum$  $=$ *NE i aij* 1 або  $\sum$  $=$  $\cdot \delta$ *NE i*  $a_{ij} \cdot \delta_i$ 1  $(a_{ii} \cdot \delta_i)$  по вертикалі та позначенням номера фактора по горизонталі.

**Порядок захисту та контрольні запитання**

Захист розрахункової роботи відбувається після виконання усіх розділів завдання.

Студент підтверджує виконання завдань, наводячи відповідні дослідження та розрахунки з пояснювальної записки.

Для захисту розрахункової роботи студент повинен знати відповіді на наступні запитання:

- 1. Коли слід застосовувати експертні знання?
- 2. Які існують способи роботи з експертами?
- 3. В чому полягає метод Дельфи?

4. Для чого використовують системи експертного оцінювання у загальному випадку і при автоматизації процесів зокрема?

- 5. Які ви знаєте системи ранжування?
- 6. Назвіть загальні методи оцінки компетентності експертів.
- 7. Як визначити узгодженість роботи експертів?

8. Як використовують дані про компетентність експертів в системах ранжування?

9. Як графічно подати результати опитувань?

10.Які можуть бути подальші дії при неузгодженості роботи експертів?

## **Список рекомендованої літератури**

1. Технології штучного інтелекту 2. Інтелектуальні системи управління: Отримання та використання експертних знань у системах управління: Методичні вказівки до викон. лабор. робіт для студ. спец. "Автоматизоване управління технологічними процесами" / Уклад.: Л.Д. Ярощук, Ковалюк Д.О., Ярощук І.В.. – К.: НТУУ "КПІ", 2011. - 68 с.

2. Бешелев С.Д., Гурвич Ф.Г. Математико-статистические методы экспертных оценок. – М.:Статистика, 1980. – 263 с.

3. Дьякова Н.С., Круг Г.К. Применение методов ранговой корреляции для обработки качественной информации//Труды МЭИ.-1966.-Вып.67.с.7-28.

4. Статистические методы анализа экспертных оценок. М.:Наука, 1977. – 158с.